Label location

Label in bottom

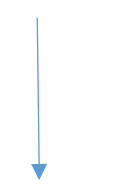

## Image shows placement of label on bottom of Air Tower

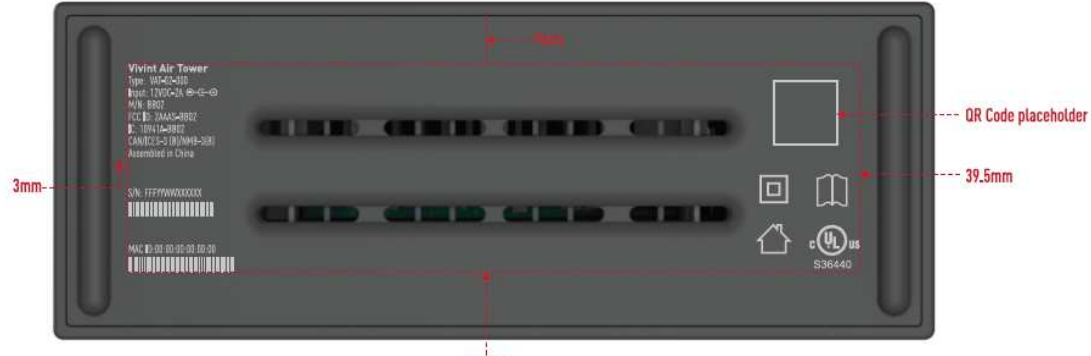

 $139$ mm